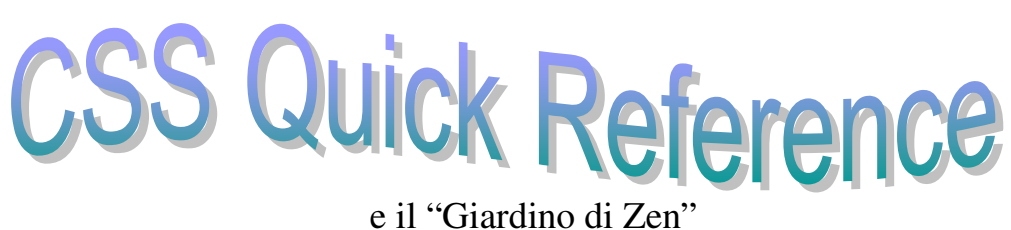

Per gli aggiornamenti consultare il sito del World Wide Web Consortium all'indirizzo. http://en.wikipedia.org/wiki/World\_Wide\_Web\_Consortium

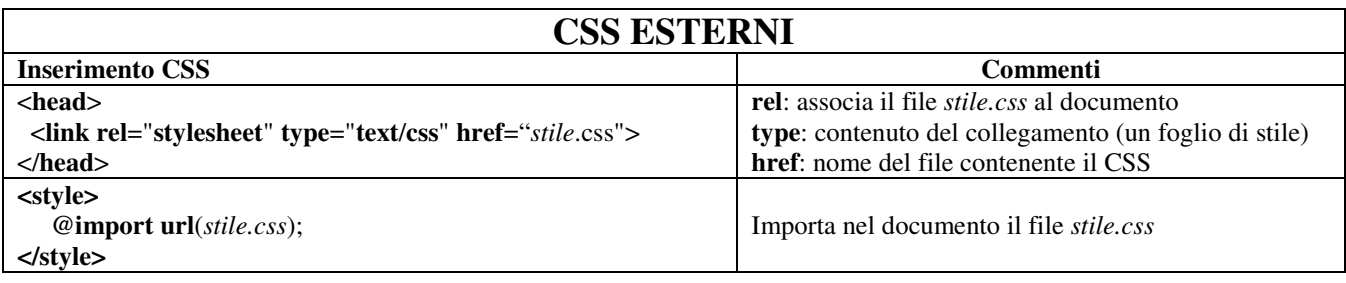

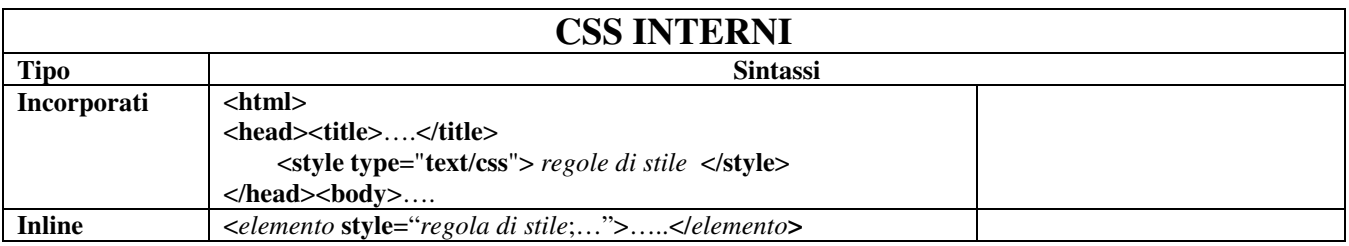

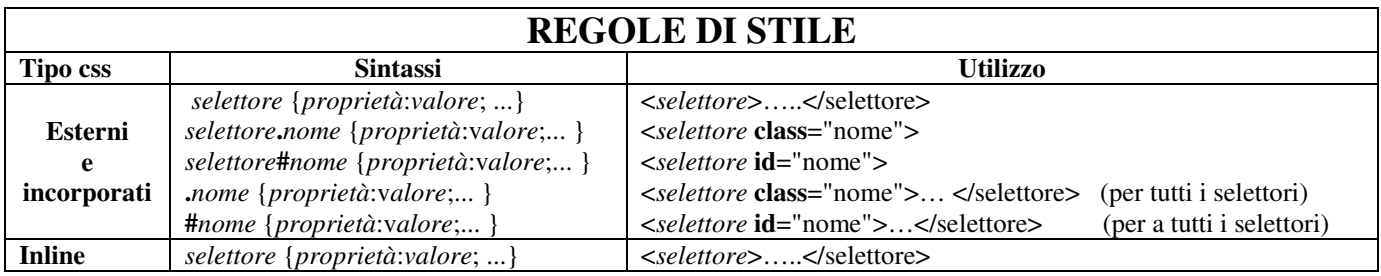

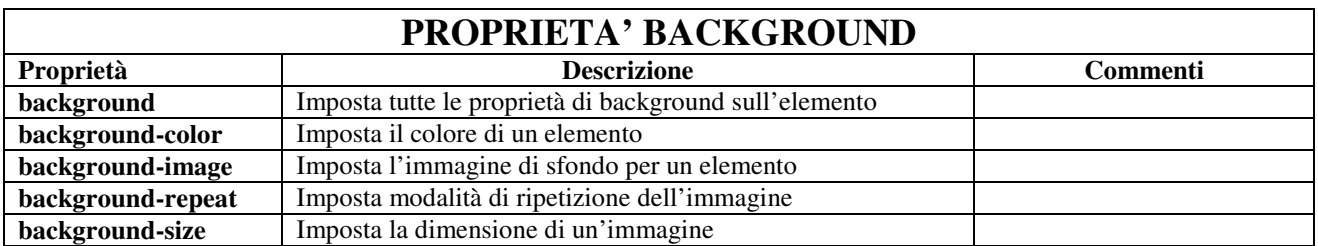

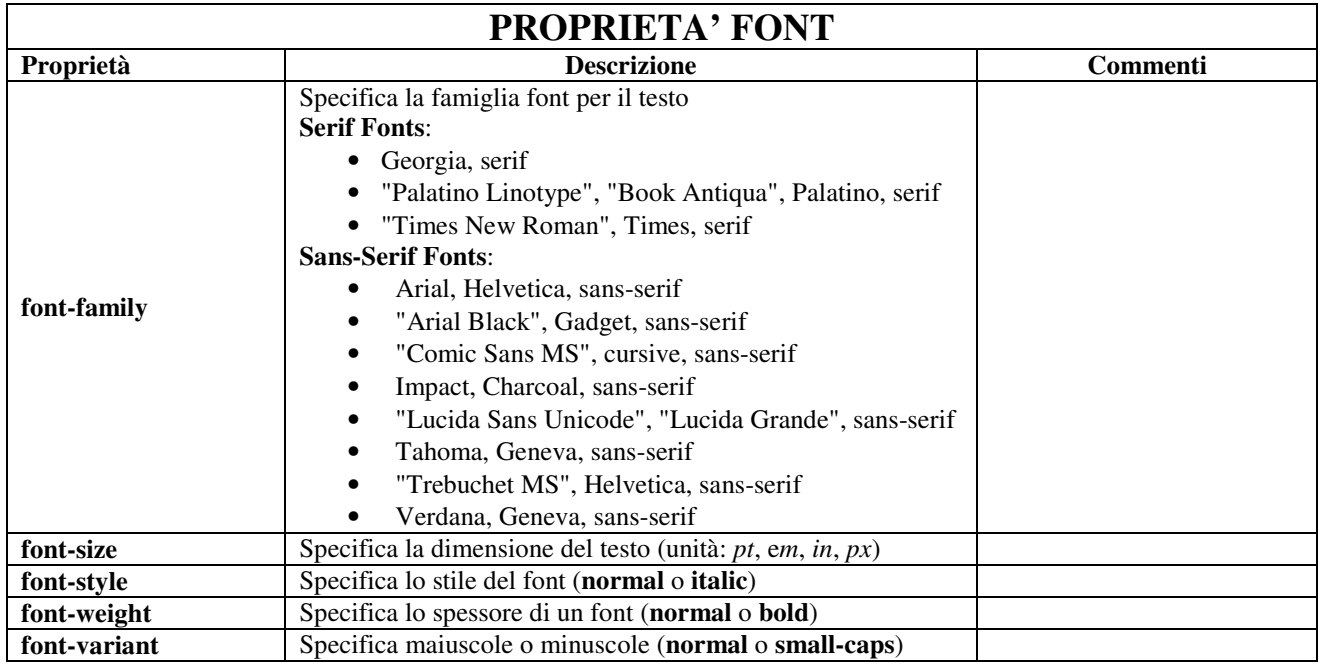

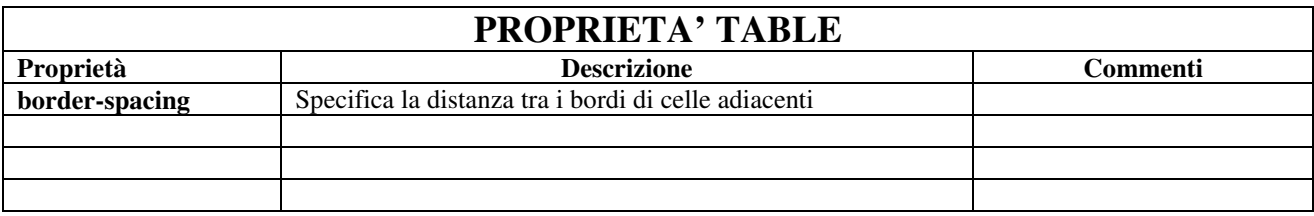

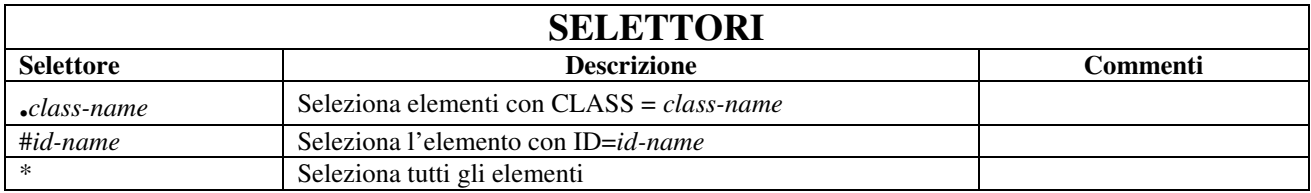

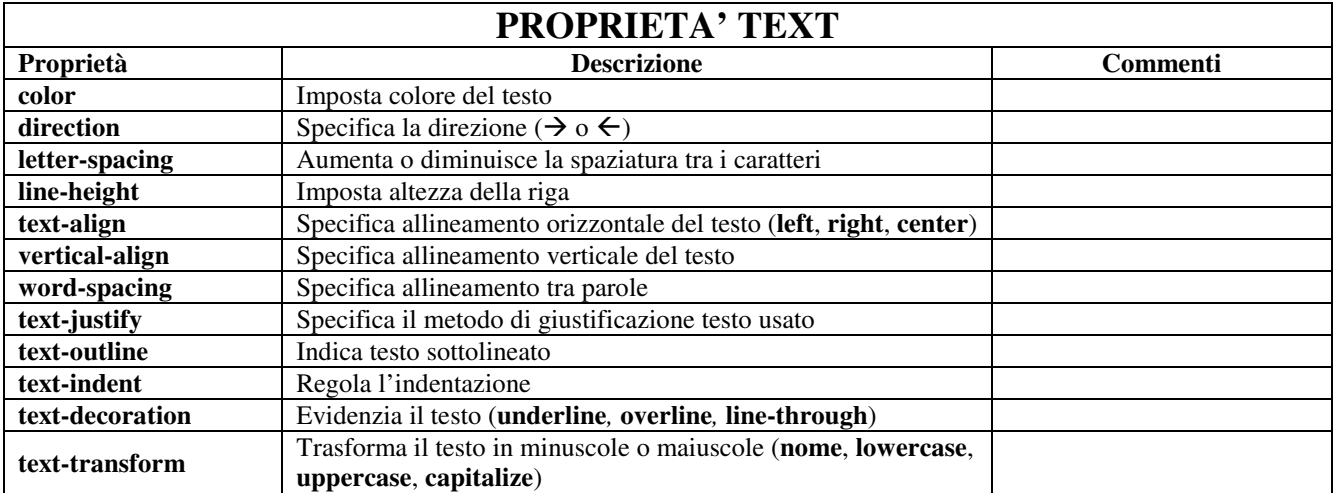

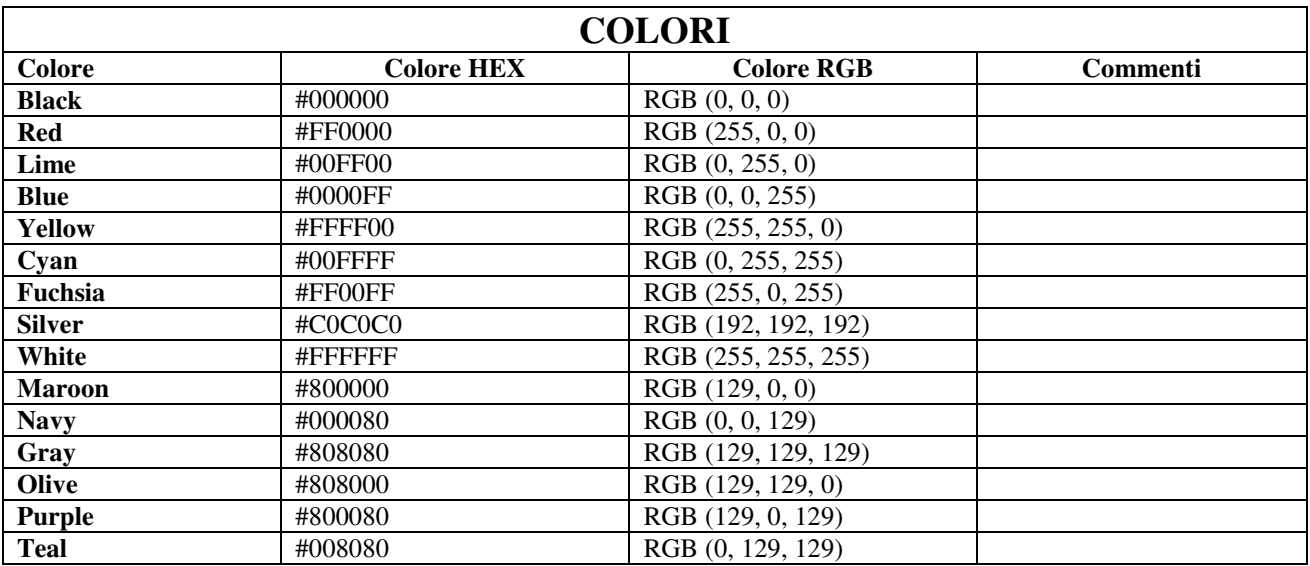

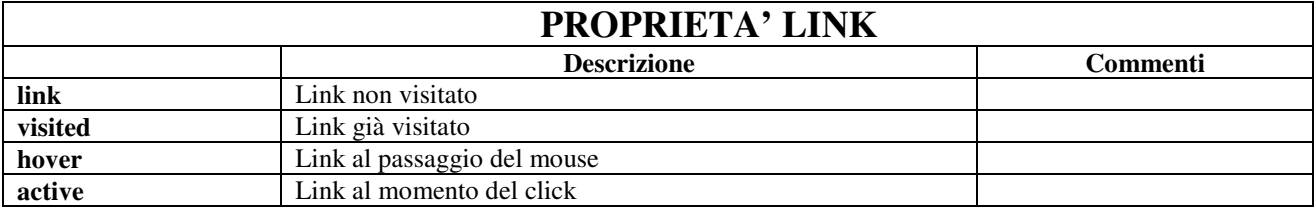

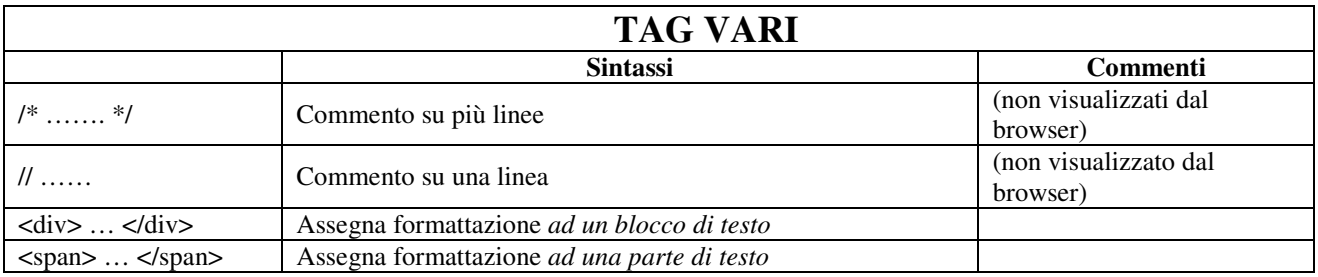

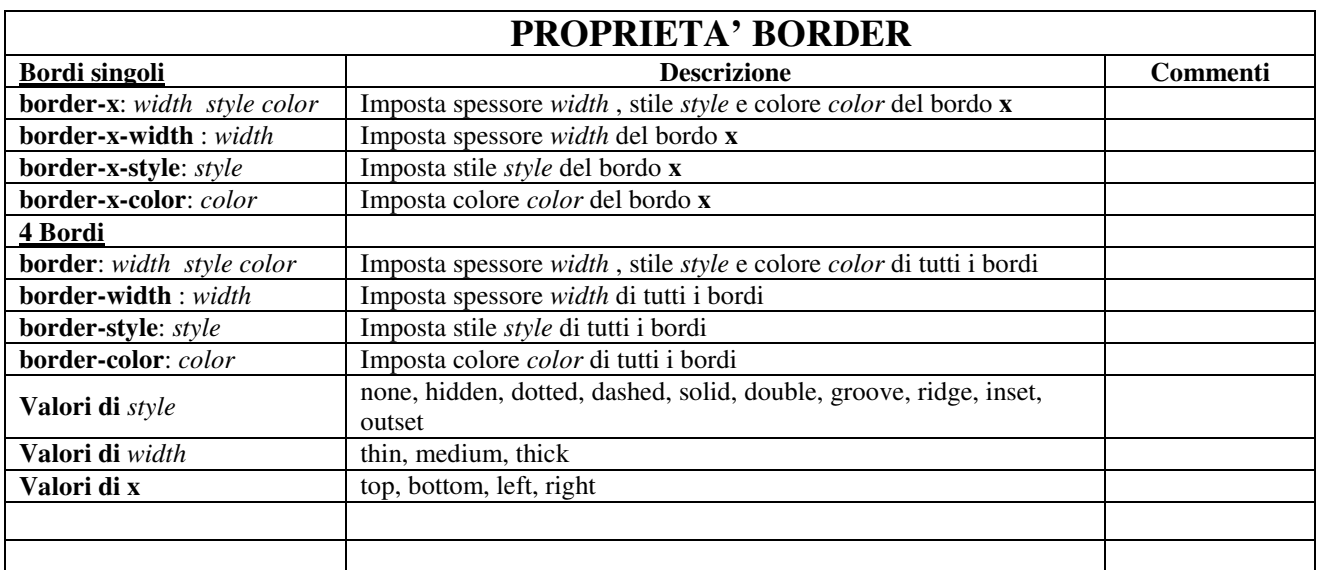

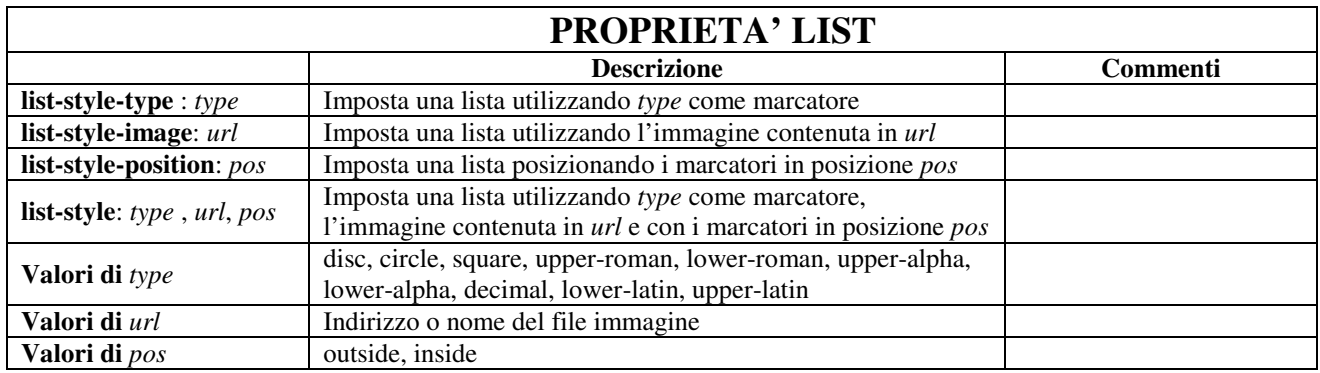

## **Gli elementi più importanti del "Giardino di Zen"**

html { margin : 0; padding : 0; } body { font : 75% georgia, sans-serif; line-height : 1.88889; color : #555753; background : url(/001/blossoms.jpg) bottom right norepeat #fff; margin : 0; padding : 0; } p { margin-top : 0; text-align : justify; } h3 { font : 1.4em normal normal 1.4em georgia, sans-serif; letter-spacing : 1px; margin-bottom : 0; color : #7d775c; } a:link { font-weight : bold; text-decoration : none; color : #b7a5df; } a:visited { font-weight : bold; text-decoration : none; color : #d4cddc; } a:hover, a:active { text-decoration : underline; color : #9685ba; } acronym { border-bottom : none; } #container { background : url(/001/zen-bg.jpg) top left no-repeat; padding : 0 175px 0 110px; margin : 0; position : relative; } #intro { min-width : 470px; width : 100%; } #pageHeader h1 { background : url(/001/h1.gif) top left no-repeat transparent; margin-top : 10px; display : block; width : 219px; height : 87px; float : left; }

#pageHeader h1 span { display : none; } #pageHeader h2 { background : url(/001/h2.gif) top left no-repeat transparent; margin-top : 58px; margin-bottom : 40px; width : 200px; height : 18px; float : right; } #pageHeader h2 span { display : none; } #pageHeader { padding-top : 20px; height : 87px; } #quickSummary { clear : both; margin : 20px 20px 20px 10px; width : 160px; float : left; } #quickSummary p { font : 1.1em 1.1em/2.2 georgia; text-align : center; } #preamble { clear : right; padding : 0 10px 0 10px; } #supportingText { padding-left : 10px; margin-bottom : 40px; } #footer { text-align : center; } #footer a:link, #footer a:visited { margin-right : 20px; } #linkList { margin-left : 600px; position : absolute; top : 0; right : 0; } #linkList2 { font : 10px verdana, sans-serif; background : url(/001/paper-bg.jpg) top left repeat-y transparent; padding : 10px; margin-top : 150px; width : 130px; } #linkList h3.select {

*M. Malatesta rel. 09 29/01/2013* 

*M. Malatesta rel. 09*  background : url(/001/h3.gif) top left no-repeat transparent; margin : 10px 0 5px 0; width : 97px; height : 16px; } #linkList h3.select span { display : none; } #linkList h3.favorites { background : url(/001/h4.gif) top left no-repeat transparent; margin : 25px 0 5px 0; width :  $60px$ ; height :  $18px$ ; } #linkList h3.favorites span { display : none; } #linkList h3.archives { background : url(/001/h5.gif) top left no-repeat transparent; margin : 25px 0 5px 0; width : 57px; height : 14px; } #linkList h3.archives span { display : none; } #linkList h3.resources { background : url(/001/h6.gif) top left no-repeat transparent; margin : 25px 0 5px 0; width :  $63px$ ; height : 10px; } #linkList h3.resources span { display : none; } #linkList ul { margin : 0; padding : 0; } #linkList li { line-height : 1.3em; background : url(/001/cr1.gif) top center no-repeat transparent; display : block; padding-top : 5px; margin-bottom : 5px; list-style-type : none; } #linkList li a:link { color : #988f5e; } #linkList li a:visited { color : #b3ae94; } #extraDiv1 { background : url(/001/cr2.gif) top left no-repeat transparent;

*29/01/2013* 

position : absolute; top : 40px;  $right : 0;$ width : 148px; height : 110px; } .accesskey { text-decoration : underline; }